## **Serviço de Assistência Médica de Francisco Morato**

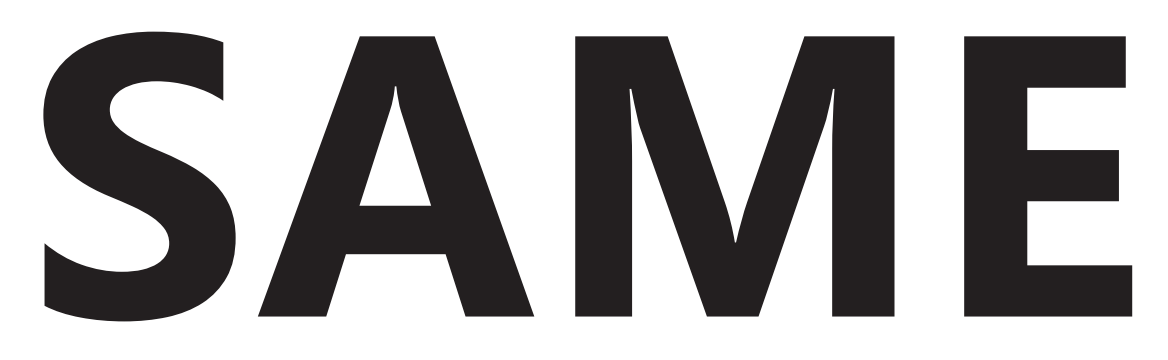

# Auxiliar de Enfermagem

Concurso Público - Edital Nº 01/2018

**FV079-2018**

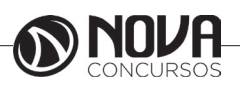

## **DADOS DA OBRA**

**Título da obra:** Serviço de Assistência Médica de Francisco Morato

**Cargo:** Auxiliar de Enfermagem

(Baseado no Concurso Público - Edital Nº 01/2018)

- Língua Portuguesa
	- Matemática
	- Atualidades
- Noções de Informática
- Conhecimentos Específicos

**Gestão de Conteúdos**

Emanuela Amaral de Souza

## **Diagramação/ Editoração Eletrônica**

Elaine Cristina Igor de Oliveira Camila Lopes Thais Regis

## **Produção Editoral**

Suelen Domenica Pereira

**Capa** Joel Ferreira dos Santos

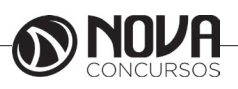

## **SUMÁRIO**

## Língua Portuguesa

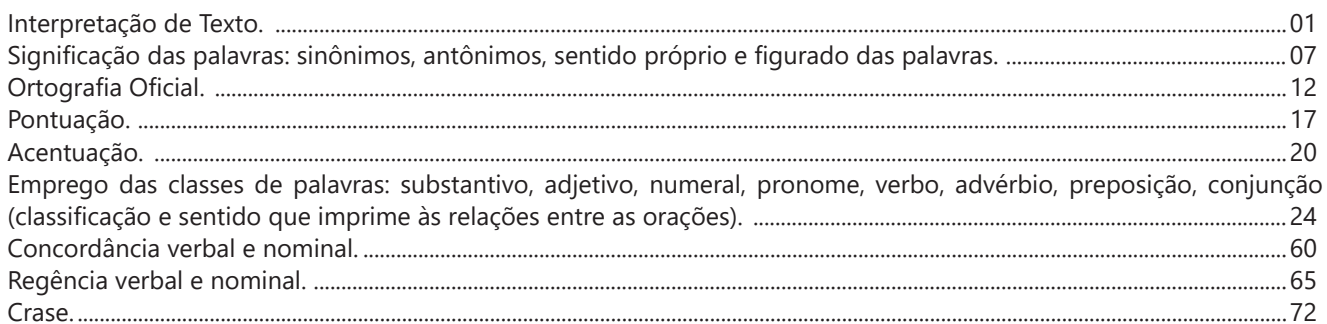

## **Matemática**

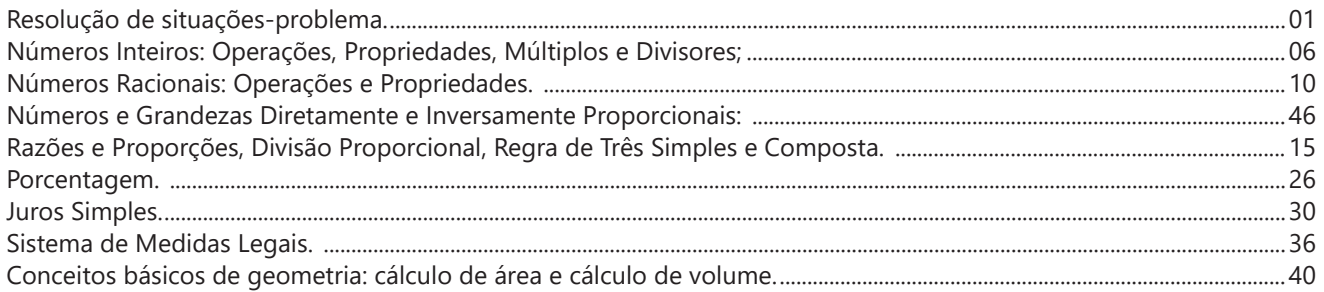

## **Atualidades**

Questões relacionadas a fatos políticos, econômicos, sociais e culturais, nacionais e internacionais, divulgados na mídia 

## Noções de Informática

Conhecimentos sobre princípios básicos de informática: Microsoft Windows, MS Office Word e Excel e Internet Explo-

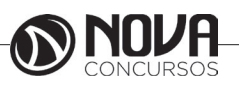

## **SUMÁRIO**

## **Conhecimentos Específicos**

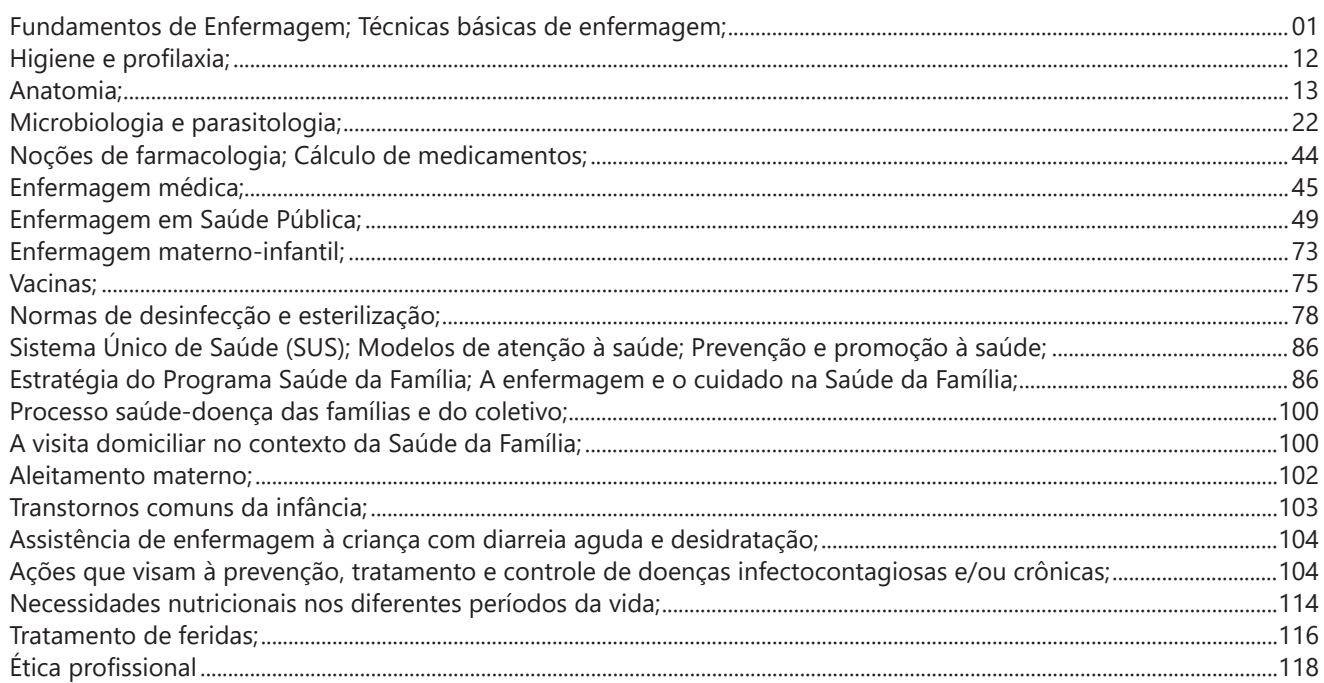

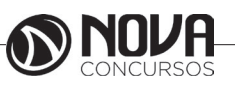

## LÍNGUA PORTUGUESA

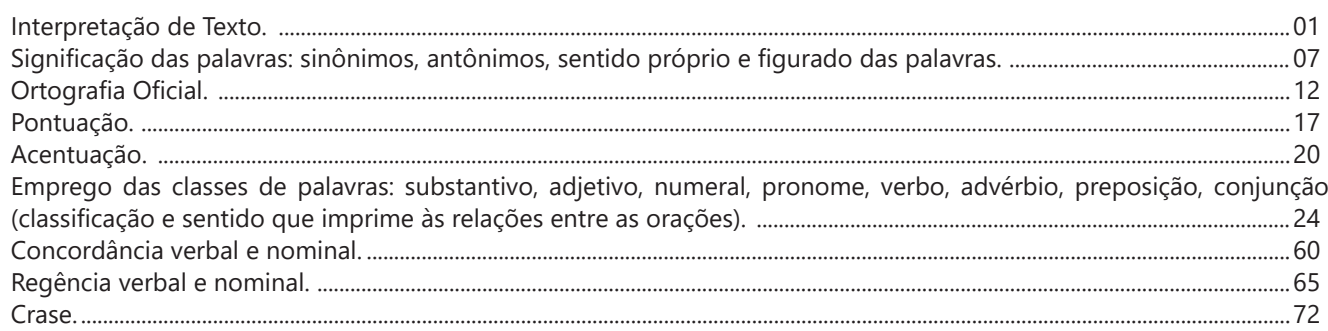

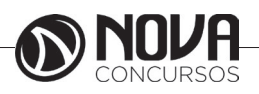

## **LÍNGUA PORTUGUESA**

### **INTERPRETAÇÃO DE TEXTO.**

É muito comum, entre os candidatos a um cargo público, a preocupação com a interpretação de textos. Por isso, vão aqui alguns detalhes que poderão ajudar no momento de responder às questões relacionadas a textos.

*Texto* – é um conjunto de ideias organizadas e relacionadas entre si, formando um todo significativo capaz de produzir interação comunicativa (capacidade de codificar e decodificar ).

*Contexto* – um texto é constituído por diversas frases. Em cada uma delas, há uma certa informação que a faz ligar-se com a anterior e/ou com a posterior, criando condições para a estruturação do conteúdo a ser transmitido. A essa interligação dá-se o nome de contexto. Nota-se que o relacionamento entre as frases é tão grande que, se uma frase for retirada de seu contexto original e analisada separadamente, poderá ter um significado diferente daquele inicial.

*Intertexto* - comumente, os textos apresentam referências diretas ou indiretas a outros autores através de citações. Esse tipo de recurso denomina-se intertexto.

*Interpretação de texto* - o primeiro objetivo de uma interpretação de um texto é a identificação de sua ideia principal. A partir daí, localizam-se as ideias secundárias, ou fundamentações, as argumentações, ou explicações, que levem ao esclarecimento das questões apresentadas na prova.

Normalmente, numa prova, o candidato é convidado a:

- **Identificar** – é reconhecer os elementos fundamentais de uma argumentação, de um processo, de uma época (neste caso, procuram-se os verbos e os advérbios, os quais definem o tempo).

- **Comparar** – é descobrir as relações de semelhança ou de diferenças entre as situações do texto.

- **Comentar** - é relacionar o conteúdo apresentado com uma realidade, opinando a respeito.

- **Resumir** – é concentrar as ideias centrais e/ou secundárias em um só parágrafo.

- **Parafrasear** – é reescrever o texto com outras palavras.

#### *Condições básicas para interpretar*

Fazem-se necessários:

- Conhecimento histórico–literário (escolas e gêneros literários, estrutura do texto), leitura e prática;

- Conhecimento gramatical, estilístico (qualidades do texto) e semântico;

**Observação** – na semântica (significado das palavras) incluem--se: homônimos e parônimos, denotação e conotação, sinonímia e antonímia, polissemia, figuras de linguagem, entre outros.

- Capacidade de observação e de síntese e

- Capacidade de raciocínio.

#### *Interpretar X compreender*

Interpretar significa

- *Explicar, comentar, julgar, tirar conclusões, deduzir.*
- *Através do texto, infere-se que...*
- *É possível deduzir que...*
- *O autor permite concluir que...*
- *Qual é a intenção do autor ao afirmar que...*

Compreender significa

*- intelecção, entendimento, atenção ao que realmente está escrito.*

- *o texto diz que...*
- *é sugerido pelo autor que...*
- *de acordo com o texto, é correta ou errada a afirmação...*
- *o narrador afirma...*

#### *Erros de interpretação*

É muito comum, mais do que se imagina, a ocorrência de erros de interpretação. Os mais frequentes são:

- Extrapolação (viagem): Ocorre quando se sai do contexto, acrescentado ideias que não estão no texto, quer por conhecimento prévio do tema quer pela imaginação.

- Redução: É o oposto da extrapolação. Dá-se atenção apenas a um aspecto, esquecendo que um texto é um conjunto de ideias, o que pode ser insuficiente para o total do entendimento do tema desenvolvido.

- Contradição: Não raro, o texto apresenta ideias contrárias às do candidato, fazendo-o tirar conclusões equivocadas e, consequentemente, errando a questão.

**Observação** - Muitos pensam que há a ótica do escritor e a ótica do leitor. Pode ser que existam, mas numa prova de concurso, o que deve ser levado em consideração é o que o autor diz e nada mais.

*Coesão* - é o emprego de mecanismo de sintaxe que relaciona palavras, orações, frases e/ou parágrafos entre si. Em outras palavras, a coesão dá-se quando, através de um pronome relativo, uma conjunção (NEXOS), ou um pronome oblíquo átono, há uma relação correta entre o que se vai dizer e o que já foi dito.

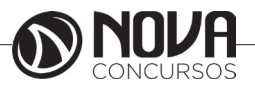

## **LÍNGUA PORTUGUESA**

OBSERVAÇÃO – São muitos os erros de coesão no dia -a-dia e, entre eles, está o mau uso do pronome relativo e do pronome oblíquo átono. Este depende da regência do verbo; aquele do seu antecedente. Não se pode esquecer também de que os pronomes relativos têm, cada um, valor semântico, por isso a necessidade de adequação ao antecedente.

Os pronomes relativos são muito importantes na interpretação de texto, pois seu uso incorreto traz erros de coesão. Assim sendo, deve-se levar em consideração que existe um pronome relativo adequado a cada circunstância, a saber:

 - *que (neutro)* - relaciona-se com qualquer antecedente, mas depende das condições da frase.

- *qual (neutro)* idem ao anterior.

- *quem (pessoa)*

- *cujo (posse)* - antes dele aparece o possuidor e depois o objeto possuído.

- *como (modo)* - *onde (lugar) quando (tempo) quanto (montante)* 

Exemplo:

*Falou tudo QUANTO queria (correto)*

*Falou tudo QUE queria (errado - antes do QUE, deveria aparecer o demonstrativo O ).*

#### *Dicas para melhorar a interpretação de texto***s**

- Ler todo o texto, procurando ter uma visão geral do assunto;

- Se encontrar palavras desconhecidas, não interrompa a leitura;

- Ler, ler bem, ler profundamente, ou seja, ler o texto pelo menos duas vezes;

- Inferir;

- Voltar ao texto quantas vezes precisar;

- Não permitir que prevaleçam suas ideias sobre as do autor;

- Fragmentar o texto (parágrafos, partes) para melhor compreensão;

- Verificar, com atenção e cuidado, o enunciado de cada questão;

- O autor defende ideias e você deve percebê-las.

Fonte:

http://www.tudosobreconcursos.com/materiais/portugues/como-interpretar-textos

#### **QUESTÕES**

1-) (SABESP/SP – ATENDENTE A CLIENTES 01 – FCC/2014 - ADAPTADA) Atenção: Para responder à questão, considere o texto abaixo.

#### **A marca da solidão**

*Deitado de bruços, sobre as pedras quentes do chão de paralelepípedos, o menino espia. Tem os braços dobrados e a testa pousada sobre eles, seu rosto formando uma tenda de penumbra na tarde quente.*

*Observa as ranhuras entre uma pedra e outra. Há, dentro de cada uma delas, um diminuto caminho de terra, com pedrinhas e tufos minúsculos de musgos, formando pequenas plantas, ínfimos bonsais só visíveis aos olhos de quem é capaz de parar de viver para, apenas, ver. Quando se tem a marca da solidão na alma, o mundo cabe numa fresta.*

(SEIXAS, Heloísa. Contos mais que mínimos. Rio de Janeiro: Tinta negra bazar, 2010. p. 47)

No texto, o substantivo usado para ressaltar o universo reduzido no qual o menino detém sua atenção é

(A) fresta.

(B) marca.

(C) alma. (D) solidão.

(E) penumbra.

Texto para a questão 2:

#### **DA DISCRIÇÃO**

*Mário Quintana*

*Não te abras com teu amigo Que ele um outro amigo tem. E o amigo do teu amigo Possui amigos também...* (http://pensador.uol.com.br/poemas\_de\_amizade)

2-) (PREFEITURA DE SERTÃOZINHO – AGENTE COMU-NITÁRIO DE SAÚDE – VUNESP/2012) De acordo com o poema, é correto afirmar que

(A) não se deve ter amigos, pois criar laços de amizade é algo ruim.

(B) amigo que não guarda segredos não merece respeito.

(C) o melhor amigo é aquele que não possui outros amigos.

(D) revelar segredos para o amigo pode ser arriscado.

(E) entre amigos, não devem existir segredos.

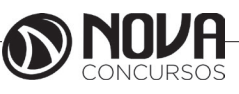

## **MATEMÁTICA**

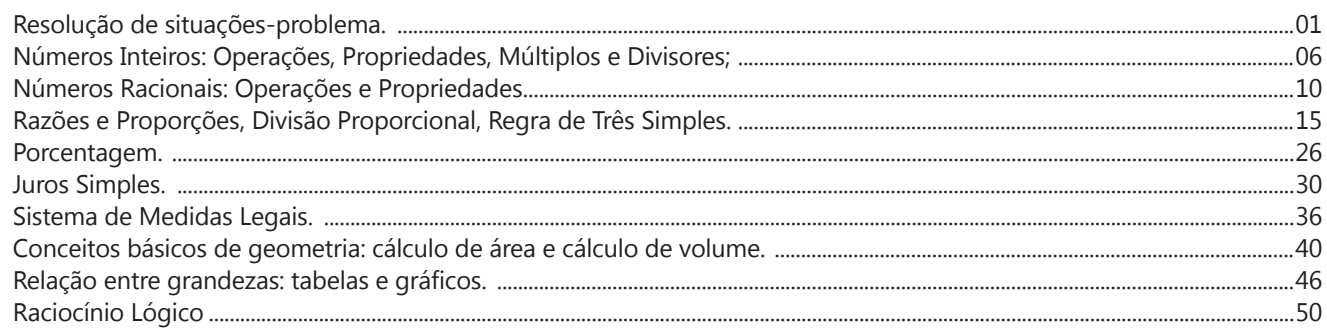

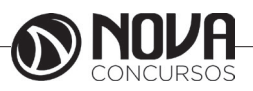

#### **RESOLUÇÃO DE SITUAÇÕES-PROBLEMA.**

**01. (IBGE - Técnico em Informações Geográficas e Estatísticas – FGV/2016)** A grandeza G é diretamente proporcional à grandeza A e inversamente proporcional à grandeza B. Sabe-se que quando o valor de A é o dobro do valor de B, o valor de G é 10.

Quando A vale 144 e B vale 40, o valor de G é:

- (A) 15;
- (B) 16;
- (C) 18;
- (D) 20;
- (E) 24.

**02. (IBGE - Técnico em Informações Geográficas e Estatísticas – FGV/2016)** Uma pirâmide regular é construída com um quadrado de 6 m de lado e quatro triângulos iguais ao da figura abaixo.

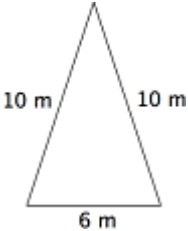

O volume dessa pirâmide em  $m<sup>3</sup>$  é aproximadamente: (A) 84;

(B) 90;

- (C) 96;
- (D) 108;

(E) 144.

**03. (CPRM – Técnico em Geociências – CESPE/2016)** Três caminhões de lixo que trabalham durante doze horas com a mesma produtividade recolhem o lixo de determinada cidade. Nesse caso, cinco desses caminhões, todos com a mesma produtividade, recolherão o lixo dessa cidade trabalhando durante

- (A) 6 horas.
- (B) 7 horas e 12 minutos.
- (C) 7 horas e 20 minutos.
- (D) 8 horas.
- (E) 4 horas e 48 minutos.

**04. (CPRM – Técnico em Geociências – CESPE/2016)** Por 10 torneiras, todas de um mesmo tipo e com igual vazão, fluem 600 L de água em 40 minutos. Assim, por 12 dessas torneiras, todas do mesmo tipo e com a mesma vazão, em 50 minutos fluirão

- (A) 625 L de água.
- (B) 576 L de água.
- (C) 400 L de água.
- (D) 900 L de água.
- (E) 750 L de água.

**05. (TRF 3ª REGIÃO – Analista Judiciário – FCC/2016)**  Uma herança de R\$ 82.000,00 será repartida de modo inversamente proporcional às idades, em anos completos, dos três herdeiros. As idades dos herdeiros são: 2, 3 e x anos. Sabe-se que os números que correspondem às idades dos herdeiros são números primos entre si (o maior divisor comum dos três números é o número 1) e que foi R\$ 42.000,00 a parte da herança que o herdeiro com 2 anos recebeu. A partir dessas informações o valor de x é igual a

- (A) 7. (B) 5.
- (C) 11.
- (D) 1.
- (E) 13.

**06. (UNIFESP - Técnico em Segurança do Trabalho – VUNESP/2016)** Um produto é vendido a prazo da seguinte forma: R\$ 200,00 de entrada e 5 parcelas iguais de R\$ 120,00 cada uma. Sabe-se que o preço do produto a prazo é 25% maior que o preço da tabela, mas, se o pagamento for à vista, há um desconto de 5% sobre o preço da tabela. Então, a diferença entre o preço a prazo e o preço à vista é

(A) R\$ 160,00. (B) R\$ 175,00. (C) R\$ 186,00. (D) R\$ 192,00. (E) R\$ 203,00.

**07. (UNIFESP - Técnico em Segurança do Trabalho – VUNESP/2016)** Um terreno retangular ABCD, com 8 m de frente por 12 m de comprimento, foi dividido pelas cercas AC e EM, conforme mostra a figura.

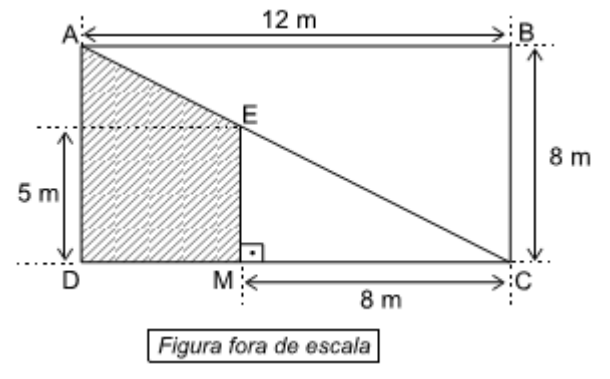

Sabendo-se que o ponto E pertence à cerca AC, o valor da área AEMD destacada na figura, em m<sup>2</sup>, é

- (A) 22. (B) 24. (C) 26. (D) 28.
- (E) 30.

**08. (UFPB – Administrador – IDECAN/2016)** Um grupo de alunos é formado por 11 meninos e 14 meninas. Sabe-se que metade das meninas são loiras, ao passo que apenas três meninos são loiros. Dessa forma, ao selecionar-se ao acaso um aluno, a probabilidade de que seja um menino loiro é:

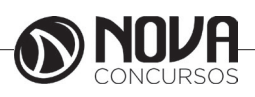

(A) 0,12.

(B) 0,15.

(C) 0,22.

(D) 0,25.

**09. (CODEBA – Guarda Portuário – FGV/2016)** No dia 1º de janeiro de 2016, na cidade de Salvador, o nascente do Sol ocorreu às 5 horas e 41 minutos e o poente às 18 horas e 26 minutos.

O período de luminosidade desse dia foi

(A) 12 horas e 25 minutos.

(B) 12 horas e 35 minutos.

(C) 12 horas e 45 minutos.

(D) 13 horas e 15 minutos.

(E) 13 horas e 25 minutos.

**10. (TRT 14ª REGIÃO – Técnico Judiciário – FCC/2016)** Alberto fez uma dieta com nutricionista e perdeu 20% do seu peso nos seis primeiros meses. Nos seis meses seguintes Alberto abandonou o acompanhamento do nutricionista e, com isso, engordou 20% em relação ao peso que havia atingido. Comparando o peso de Alberto quando ele iniciou a dieta com seu peso ao final dos doze meses mencionados, o peso de Alberto

(A) reduziu 4%.

(B) aumentou 2%.

(C) manteve-se igual.

(D) reduziu 5%.

(E) aumentou 5%.

**11. (BAHIAGAS – Analista de Processos Organizacionais – CAIPIMES/2016)** Uma aplicação de R\$ 1.000.000,00 resultou em um montante de R\$ 1.240.000,00 após 12 meses. Dentro do regime de Juros Simples, a que taxa o capital foi aplicado?

(A) 1,5% ao mês.

(B) 4% ao trimestre.

(C) 20% ao ano.

(D) 2,5% ao bimestre.

(E) 12% ao semestre.

**12. (BRDE – Assistente Administ**)  $5x + 4y = 21$   $\lambda$ **TEC/2015)** A solução do sistema linear  $\left(-2x + 56y\right) = 6$ é:

 $(A) S = \{(4, 1/4)\}$ (B) S={(3, 3/2 )}  $(C) S = \{(3/2, 3)\}$ (D) S={(3,− 3/2 )}  $(E) S = \{(1,3/2)\}$ 

**13. (PREF. DE NITERÓI – Agente Fazendário – FGV/2015)** Os 12 funcionários de uma repartição da prefeitura foram submetidos a um teste de avaliação de conhecimentos de computação e a pontuação deles, em uma escala de 0 a 100, está no quadro abaixo.

> 50 55 55 55 55 60 62 63 65 90 90 100

O número de funcionários com pontuação acima da média é:

(A) 3;

(B) 4; (C) 5;

(D) 6;

(E) 7.

**14. (TJ/SP – Estatístico Judiciário – VUNESP/2015)** A

distribuição de salários de uma empresa com 30 funcionários é dada na tabela seguinte.

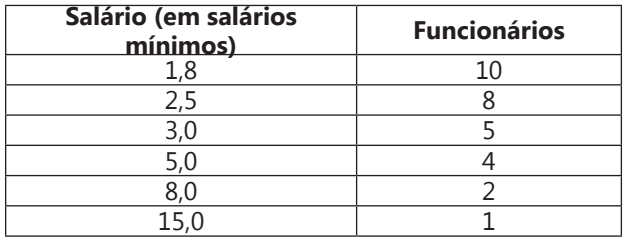

Pode-se concluir que

(A) o total da folha de pagamentos é de 35,3 salários.

(B) 60% dos trabalhadores ganham mais ou igual a 3 salários.

(C) 10% dos trabalhadores ganham mais de 10 salários. (D) 20% dos trabalhadores detêm mais de 40% da renda total.

(E) 60% dos trabalhadores detêm menos de 30% da renda total.

## **15. (TJ/SP – Estatístico Judiciário – VUNESP/2015)**

Considere a tabela de distribuição de frequência seguinte, em que *xi* é a variável estudada e *f <sup>i</sup>* é a frequência absoluta dos dados.

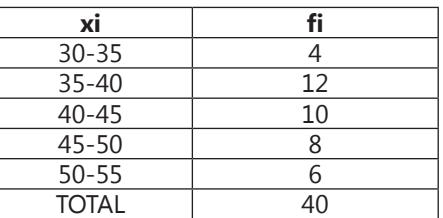

Assinale a alternativa em que o histograma é o que melhor representa a distribuição de frequência da tabela.

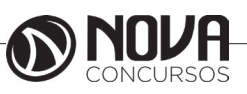

## **ATUALIDADES**

Questões relacionadas a fatos políticos, econômicos, sociais e culturais, nacionais e internacionais, divulgados na mídia local e/ou nacional, veiculados nos últimos seis meses anteriores à data da prova. ...................................................................01

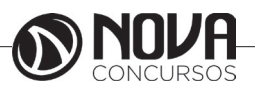

#### **ATUALIDADES**

**QUESTÕES RELACIONADAS A FATOS POLÍTICOS, ECONÔMICOS, SOCIAIS E CULTURAIS, NACIONAIS E INTERNACIONAIS, DIVULGADOS NA MÍDIA LOCAL E/OU NACIONAL, VEICULADOS NOS ÚLTIMOS SEIS MESES ANTERIORES À DATA DA PROVA.**

#### **POLÍTICA**

**TENTATIVA DE OCULTAR DINHEIRO E 16 BARRAS DE OURO LEVOU NUZMAN À PRISÃO, DIZ MPF. DE ACORDO COM INVESTIGAÇÃO, NOS ÚLTIMOS 10 DOS 22 ANOS DE PRESIDÊNCIA DO COB, NUZMAN AMPLIOU SEU PATRIMÔNIO EM 457%, NÃO HAVENDO INDICAÇÃO CLARA DE SEUS RENDIMENTOS.**

A prisão temporária cumprida nesta quinta-feira (5) contra Carlos Arthur Nuzman teve como um dos motivos a tentativa de o presidente do Comitê Olímpico Brasileiro (COB) ocultar bens, segundo o Ministério Público Federal (MPF). Entre eles, valores em espécie e 16 quilos de ouro que estariam em um cofre na Suíça.

De acordo com os investigadores da força-tarefa da Lava Jato no Rio, as apreensões na primeira etapa da Operação "Unfair Play", em 5 de setembro, levaram Nuzman a fazer uma retificação na declaração de imposto de renda. Segundo o MPF, foi uma tentativa de regularizar os bens não declarados.

Um dos objetos apreendidos foi uma chave, que estava guardada junto a cartões de agentes de serviços de locação na Suíça. Segundo o MPF, são indícios de que Nuzman guardou lá o ouro.

De acordo com o texto do documento de pedido de prisão, "ao fazer a retificação da declaração de imposto de renda para incluir esses bens, em 20/09/2017, [Nuzman] claramente atuou para obstruir investigação da ocultação de patrimônio" e "sequer apontou a origem desse patrimônio, o que indica a ilicitude de sua origem". Com as inclusões destes bens, os investigadores acreditam que os rendimentos declarados são insuficientes para justificar a variação patrimonial em 2014. A omissão, segundo o MPF, seria de no mínimo R\$ 1,87 milhões.

Ainda de acordo com o MPF, nos últimos 10 dos 22 anos de presidência do COB, Nuzman ampliou seu patrimônio em 457%, não havendo indicação clara de seus rendimentos. Um relatório incluído no pedido de prisão diz ainda que, em 2014, o patrimônio dobrou, com um acréscimo de R\$ 4.276.057,33.

"Chama a atenção o fato de que desse valor, R\$ 3.851.490,00 são decorrentes de ações de companhia sediada nas Ilhas Virgens Britânicas, conhecido paraíso fiscal", diz o texto.

O advogado Nélio Machado, que representa Nuzman, questionou a prisão desta terça: "É uma medida dura e não é usual dentro do devido processo legal".

Além de Nuzman, foi preso na operação "Unfair Play" seu braço-direito Leonardo Gryner, diretor de marketing do COB e de comunicação e marketing do Comitê Rio-2016. Segundo o MPF, as prisões foram necessárias como "garantia de ordem pública", para permitir bloquear o patrimônio, além de "impedir que ambos continuem atuando, seja criminosamente, seja na interferência" das provas.

O MPF reforça ainda que, apesar dos indícios de corrupção, não houve movimentação no sentido de afastar Nuzman e Gryner de suas funções junto ao COB. "Assim, ambos continuam gerindo os contratos firmados pelo COB, mediante uso de dinheiro público além do pleno acesso a documentos e informações necessárias à produção probatória".

Fonte: G1.com/ Acessado em 10/2017

#### **TUCANOS QUEREM TIRAR AÉCIO DA PRESIDÊNCIA DO PARTIDO**

Cresceu dentro do PSDB o movimento para forçar a renúncia do senador Aécio Neves (MG) da presidência do partido. Ele está licenciado do cargo desde maio, quando entrou na mira da delação da JBS. Na ocasião, caciques tucanos esperavam a renúncia do político mineiro. Mas ele resistiu.

Agora, com o novo afastamento de Aécio do mandato de senador pelo Supremo Tribunal Federal, o partido voltou a articular a saída definitiva dele do comando tucano. A percepção é que a permanência dele no cargo tem trazido grande desgaste à imagem da legenda. A pressão é para que ele deixe a presidência do PSDB ainda em outubro.

Fonte: G1.com/ Acessado em 10/2017

**DELATOR DIZ QUE CONHECEU SUPOSTO OPERA-DOR DE PROPINA DE EX-PRESIDENTE DA PETROBRAS. CHEFE DO SETOR DE PROPINAS DA ODEBRECHT DISSE QUE SE ENCONTROU COM HOMEM QUE PEDIU DINHEIRO A ALDEMIR BENDINE.**

O ex-funcionário da Odebrecht, Fernando Migliaccio, afirmou ao juiz Sérgio Moro que se encontrou mais de uma vez com um suposto intermediário de propinas, que seriam pagas ao ex-presidente da Petrobras, Aldemir Bendine.

Migliaccio atuava no Setor de Operações Estruturadas, que era usado pela empreiteira para fazer pagamentos ilícitos a funcionários públicos e agentes políticos. Ele prestou depoimento em um processo em que Bendine é acusado de receber R\$ 3 milhões em propina da Odebrecht, para ajudar a empresa a fechar contratos com a Petrobras.

Em depoimentos anteriores, ex-executivos da Odebrecht confirmaram a história e apresentaram uma planilha com o suposto pagamento. No arquivo, consta que o dinheiro foi entregue a alguém com o codinome "Cobra". Para o Ministério Público Federal (MPF), trata-se de Bendine.

No depoimento desta quarta-feira, Moro perguntou a Migliaccio se ele conhecia Bendine ou André Gustavo Vieira, o homem que é apontado como o operador da suposta propina.

Moro: O senhor conhece o senhor Aldemir Bendine ou o senhor André Gustavo Vieira?

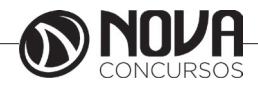

Migliaccio: O senhor Aldemir Bendine eu não conheço e o senhor André, eu não sei se é esse o nome, mas eu imagino que sim

Moro: O senhor pode esclarecer?

Migliaccio: Ele foi à minha sala algumas vezes no escritório pra saber dos pagamentos

Moro: Desses pagamentos?

Migliaccio: É.

Moro: O senhor mencionou que esse setor foi desmantelado, mas esses pagamentos que foram lhe mostrados [pagamentos ao codinome Cobra] pelo Ministério Público, pela procuradora, esse pagamentos foram feitos pelo setor de operações estruturadas?

Migliaccio: Sim. Quer fizer, eu não tenho certeza se todos eles, mas se está no sistema, que eu não tenho mais domínio, nunca mais vi, se está lá é porque foi feito.

Outro lado

Em nota, a defesa de Aldemir Bendine afirmou que ele não recebeu qualquer valor. Os advogados de André Gustavo Vieira não foram encontrados para comentar o teor do depoimento.

Fonte: G1.com/ Acessado em 10/2017

#### **SENADO APROVA REFORMA DA LEI DE EXECUÇÃO PENAL; PROJETO VAI À CÂMARA**

#### **PROPOSTA FOI ELABORADA POR COMISSÃO DE JURISTAS CRIADA PARA DEBATER O TEMA. ENTRE AS MUDANÇAS, ESTÁ O ESTABELECIMENTO DE LIMITE MÁXIMO DE OITO PRESOS POR CELA.**

Senado aprovou nesta quarta-feira (4) um projeto que promove uma reforma da Lei de Execução Penal.

Entre as mudanças previstas na proposta, está a definição de limite máximo de oito presos por cela. A redação em vigor da lei, que é de 1984, prevê que o condenado "será alojado em cela individual", situação rara nos presídios brasileiros.

Pela proposta, "em casos excepcionais", serão admitidas celas individuais.

A medida também possibilita, como direito do preso, a progressão antecipada de regime no caso de presídio superlotado (veja mais detalhes da proposta abaixo).

O projeto é derivado de uma comissão de juristas criada pelo Senado para debater o tema. A proposta segue agora para análise da Câmara dos Deputados.

A comissão trabalhou pautada em seis eixos: Humanização da sanção penal; efetividade do cumprimento da sanção penal; ressocialização do sentenciado; desburocratização de procedimentos; informatização; previsibilidade da execução penal.

Entre os objetivos do projeto, está a tentativa de desinchar o sistema penitenciário no país. Para o relator da proposta, senador Antonio Anastasia (PSDB-MG),o atual sistema carcerário não está "estruturado para cumprir a sua missão legal: ressocializar".

"Trata-se de um sistema [o atual] voltado para o encarceramento e para a contenção antecipada de pessoas, sem julgamento definitivo. Como resultado, cria-se um ambiente propício para as revoltas e as rebeliões", justificou Anastasia.

Mudanças

Entre outros pontos, a proposta prevê que:

O trabalho do condenado passa a ser visto como parte integrante do programa de recuperação do preso, e não como benesse, e passa a ser remunerado com base no salário mínimo cheio, não mais com base em 75% do salário mínimo;

estabelecimentos penais serão compostos de espaços reservados para atividades laborais;

gestores prisionais deverão implementar programas de incentivo ao trabalho do preso, procurando parcerias junto às empresas e à Administração Pública

deverão ser ampliadas as possibilidades de conversão da prisão em pena alternativa;

entre as formas de trabalho para presos, a preferência para o trabalho de produção de alimentos dentro do presídio, como forma de melhorar a comida;

deverão ser incluídos produtos de higiene entre os itens de assistência material ao preso;

deverá ser informatizado o acompanhamento da execução penal.

O texto também promove alterações na lei que institui o sistema nacional de políticas públicas sobre drogas.

No ponto sobre consumo pessoal, a proposta estabelece que compete ao Conselho Nacional de Política sobre Drogas, em conjunto com o Conselho Nacional de Política Criminal e Penitenciária, estabelecer os indicadores referenciais de natureza e quantidade da substância apreendida, compatíveis com o consumo pessoal.

Cumprimento de pena

A proposta também prevê a possibilidade do cumprimento de pena privativa de liberdade em estabelecimento administrado por organização da sociedade civil, observadas as vedações estabelecidas na legislação, e cumpridos os seguintes requisitos:

Aprovar projeto de execução penal junto ao Tribunal de Justiça da Unidade da Federação em que exercerá suas atividades;

cadastrar-se junto ao Departamento Penitenciário Nacional (Depen);

habilitar-se junto ao órgão do Poder Executivo competente da Unidade da Federação em que exercerá suas atividades;

encaminhar, anualmente, ao Depen, relatório de reincidência e demais informações solicitadas;

submeter-se à prestação de contas junto ao Tribunal de Contas da Unidade da Federação em que desenvolva suas atividades.

Fonte: G1.com/ Acessado em 10/2017

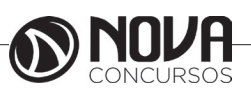

## **NOÇÕES DE INFORMÁTICA**

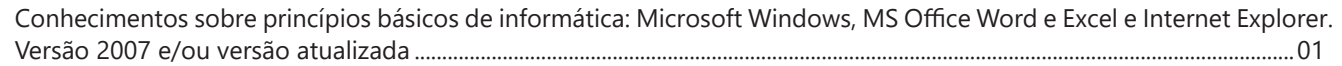

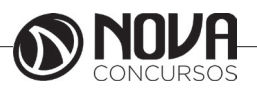

## **NOÇÕES DE INFORMÁTICA**

#### **CONHECIMENTOS SOBRE PRINCÍPIOS BÁSICOS DE INFORMÁTICA: MICROSOFT WINDOWS, MS OFFICE WORD E EXCEL E INTERNET EXPLORER. VERSÃO 2007 E/OU VERSÃO ATUALIZADA**

#### **WINDOWS 7**

O Windows 7 foi lançado para empresas no dia 22 de julho de 2009, e começou a ser vendido livremente para usuários comuns dia 22 de outubro de 2009.

Diferente do Windows Vista, que introduziu muitas novidades, o Windows 7 é uma atualização mais modesta e direcionada para a linha Windows, tem a intenção de torná-lo totalmente compatível com aplicações e hardwares com os quais o Windows Vista já era compatível.

Apresentações dadas pela companhia no começo de 2008 mostraram que o Windows 7 apresenta algumas variações como uma barra de tarefas diferente, um sistema de "network" chamada de "HomeGroup", e aumento na performance.

· Interface gráfica aprimorada, com nova barra de tarefas e suporte para telas touch screen e multi-táctil (multitouch)

- · Internet Explorer 8;
- · Novo menu Iniciar;
- · Nova barra de ferramentas totalmente reformulada;
- · Comando de voz (inglês);
- · Gadgets sobre o desktop;
- · Novos papéis de parede, ícones, temas etc.;

· Conceito de Bibliotecas (Libraries), como no Windows Media Player, integrado ao Windows Explorer;

· Arquitetura modular, como no Windows Server 2008;

· Faixas (ribbons) nos programas incluídos com o Windows (Paint e WordPad, por exemplo), como no Office 2007;

· Aceleradores no Internet Explorer 8;

· Aperfeiçoamento no uso da placa de vídeo e memória RAM;

- · Home Groups;
- · Melhor desempenho;
- · Windows Media Player 12;
- · Nova versão do Windows Media Center;
- · Gerenciador de Credenciais;
- · Instalação do sistema em VHDs;

· Nova Calculadora, com interface aprimorada e com mais funções;

· Reedição de antigos jogos, como Espadas Internet, Gamão Internet e Internet Damas;

- · Windows XP Mode;
- · Aero Shake;

Apesar do Windows 7 conter muitos novos recursos o número de capacidades e certos programas que faziam parte do Windows Vista não estão mais presentes ou mudaram, resultando na remoção de certas funcionalidades. Mesmo assim, devido ao fato de ainda ser um sistema operacional em desenvolvimento, nem todos os recursos podem ser definitivamente considerados excluídos. Fixar navegador de internet e cliente de e-mail padrão no menu Iniciar e na área de trabalho (programas podem ser fixados manualmente).

Windows Photo Gallery, Windows Movie Maker, Windows Mail e Windows

Calendar foram substituídos pelas suas respectivas contrapartes do Windows Live, com a perda de algumas funcionalidades. O Windows 7, assim como o Windows Vista, estará disponível em cinco diferentes edições, porém apenas o Home Premium, Professional e Ultimate serão vendidos na maioria dos países, restando outras duas edições que se concentram em outros mercados, como mercados de empresas ou só para países em desenvolvimento. Cada edição inclui recursos e limitações, sendo que só o Ultimate não tem limitações de uso. Segundo a Microsoft, os recursos para todas as edições do Windows 7 são armazenadas no computador.

Um dos principais objetivos da Microsoft com este novo Windows é proporcionar uma melhor interação e integração do sistema com o usuário, tendo uma maior otimização dos recursos do Windows 7, como maior autonomia e menor consumo de energia, voltado a profissionais ou usuários de internet que precisam interagir com clientes e familiares com facilidade, sincronizando e compartilhando facilmente arquivos e diretórios.

#### **Recursos**

Segundo o site da própria Microsoft, os recursos encontrados no Windows 7 são fruto das novas necessidades encontradas pelos usuários. Muitos vêm de seu antecessor, Windows Vista, mas existem novas funcionalidades exclusivas, feitas para facilitar a utilização e melhorar o desempenho do SO (Sistema Operacional) no computador.

Vale notar que, se você tem conhecimentos em outras versões do Windows, não terá que jogar todo o conhecimento fora. Apenas vai se adaptar aos novos caminhos e aprender "novos truques" enquanto isso.

#### **Tarefas Cotidianas**

Já faz tempo que utilizar um computador no dia a dia se tornou comum. Não precisamos mais estar em alguma empresa enorme para precisar sempre de um computador perto de nós. O Windows 7 vem com ferramentas e funções para te ajudar em tarefas comuns do cotidiano.

#### **Grupo Doméstico**

Ao invés de um, digamos que você tenha dois ou mais computadores em sua casa. Permitir a comunicação entre várias estações vai te poupar de ter que ir fisicamente aonde a outra máquina está para recuperar uma foto digital armazenada apenas nele.

Com o Grupo Doméstico, a troca de arquivos fica simplificada e segura. Você decide o que compartilhar e qual os privilégios que os outros terão ao acessar a informação, se é apenas de visualização, de edição e etc.

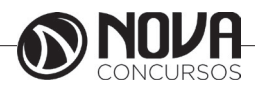

## **NOÇÕES DE INFORMÁTICA**

#### **Tela sensível ao toque**

O Windows 7 está preparado para a tecnologia sensível ao toque com opção a multitoque, recurso difundido pelo iPhone.

O recurso multitoque percebe o toque em diversos pontos da tela ao mesmo tempo, assim tornando possível dimensionar uma imagem arrastando simultaneamente duas pontas da imagem na tela. O Touch Pack para Windows 7 é um conjunto de aplicativos e jogos para telas sensíveis ao toque. O Surface Collage é um aplicativo para organizar e redimensionar fotos. Nele é possível montar slide show de fotos e criar papeis de parede personalizados. Essas funções não são novidades, mas por serem feitas para usar uma tela sensível a múltiplos toques as tornam novidades.

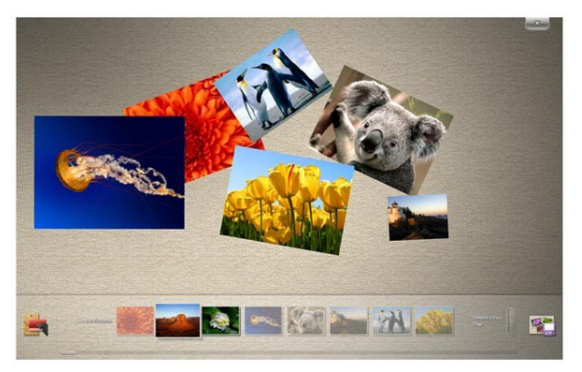

*Microsoft Surface Collage, desenvolvido para usar tela sensível ao toque.*

#### **Lista de Atalhos**

Novidade desta nova versão, agora você pode abrir diretamente um arquivo recente, sem nem ao menos abrir o programa que você utilizou. Digamos que você estava editando um relatório em seu editor de texto e precisou fechá-lo por algum motivo. Quando quiser voltar a trabalhar nele, basta clicar com o botão direito sob o ícone do editor e o arquivo estará entre os recentes.

Ao invés de ter que abrir o editor e somente depois se preocupar em procurar o arquivo, você pula uma etapa e vai diretamente para a informação, ganhando tempo.

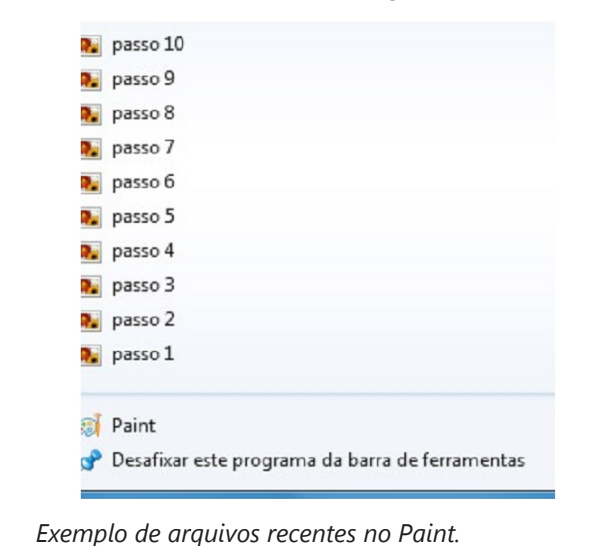

Pode, inclusive, fixar conteúdo que você considere importante. Se a edição de um determinado documento é constante, vale a pena deixá-lo entre os "favoritos", visto que a lista de recentes se modifica conforme você abre e fecha novos documentos.

#### **Snap**

Ao se utilizar o Windows por muito tempo, é comum ver várias janelas abertas pelo seu monitor. Com o recurso de Snap, você pode posicioná-las de um jeito prático e divertido. Basta apenas clicar e arrastá-las pelas bordas da tela para obter diferentes posicionamentos.

O Snap é útil tanto para a distribuição como para a comparação de janelas. Por exemplo, jogue uma para a esquerda e a outra na direita. Ambas ficaram abertas e dividindo igualmente o espaço pela tela, permitindo que você as veja ao mesmo tempo.

#### **Windows Search**

O sistema de buscas no Windows 7 está refinado e estendido. Podemos fazer buscas mais simples e específicas diretamente do menu iniciar, mas foi mantida e melhorada a busca enquanto você navega pelas pastas.

#### **Menu iniciar**

As pesquisas agora podem ser feitas diretamente do menu iniciar. É útil quando você necessita procurar, por exemplo, pelo atalho de inicialização de algum programa ou arquivo de modo rápido.

"Diferente de buscas com as tecnologias anteriores do Windows Search, a pesquisa do menu início não olha apenas aos nomes de pastas e arquivos.

Considera-se o conteúdo do arquivo, tags e propriedades também" (Jim Boyce; Windows 7 Bible, pg 770).

Os resultados são mostrados enquanto você digita e são divididos em categorias, para facilitar sua visualização.

Abaixo as categorias nas quais o resultado de sua busca pode ser dividido.

- · Programas
- · Painel de Controle
- · Documentos
- · Música
- · Arquivos

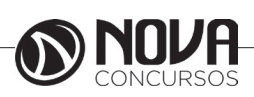

## **CONHECIMENTOS ESPECÍFICOS** Auxiliar De Enfermagem

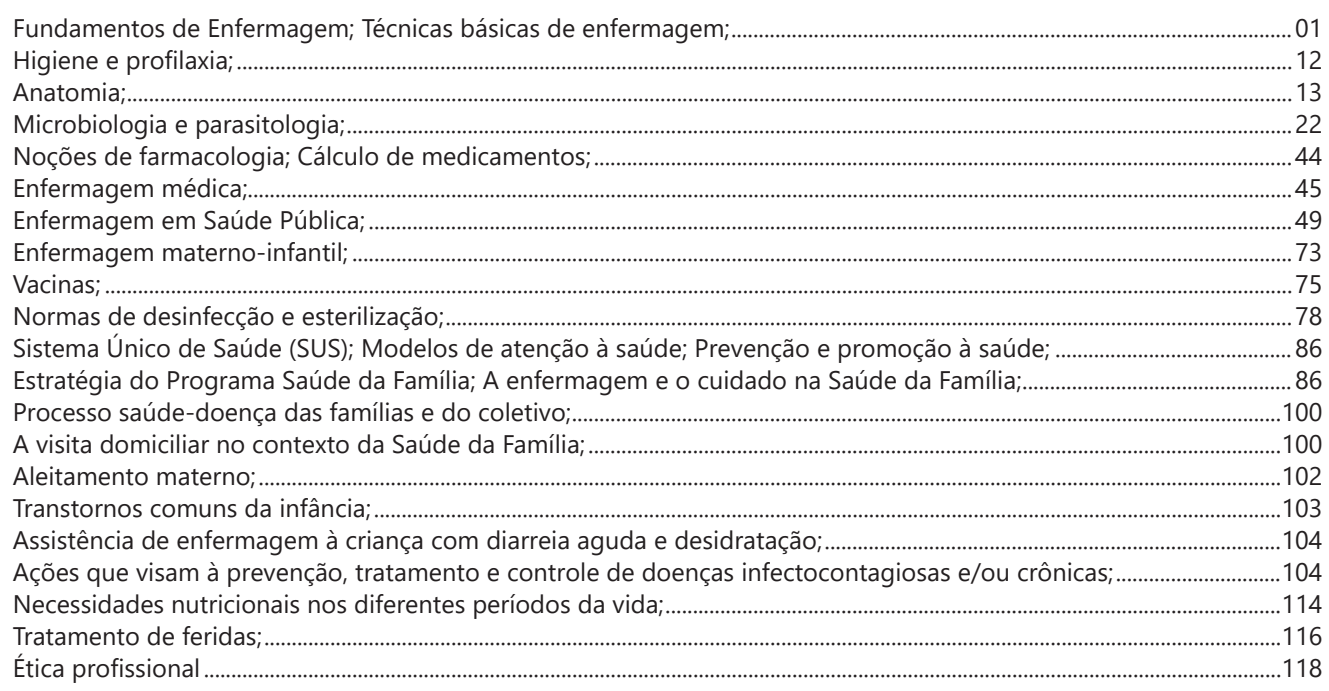

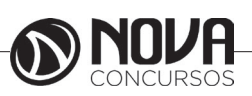

## **CONHECIMENTOS ESPECÍFICOS Auxiliar De Enfermagem**

#### **FUNDAMENTOS DE ENFERMAGEM; TÉCNICAS BÁSICAS DE ENFERMAGEM;**

O processo de enfermagem proposto por Horta (1979), é o conjunto de ações sistematizadas e relacionadas entre si, visando principalmente a assistência ao cliente. Eleva a competência técnica da equipe e padroniza o atendimento, proporcionando melhoria das condições de avaliação do serviço e identificação de problemas, permitindo assim os estabelecimentos de prioridade para intervenção direta do enfermeiro no cuidado. O processo de enfermagem pode ser denominado como SAE (Sistematização da Assistência de Enfermagem) e deve ser composto por Histórico de Enfermagem, Exame Físico, Diagnóstico e Prescrição de Enfermagem. Assim, a Evolução de Enfermagem, é efetuada exclusivamente por enfermeiros. O relatório de enfermagem, que são observações, podem ser realizados por técnicos de enfermagem. Em unidades críticas como uma Unidade de Terapia Intensiva (UTI), a evolução de enfermagem deve ser realizada a cada turno do plantão, contudo em unidades semi-críticas, como uma Clínica Médica e Cirúrgica, o número exigido de evolução em vinte e quatro horas é de apenas uma, já os relatórios, devem ser redigidos á cada plantão.

#### *O Histórico de Enfermagem*

O Histórico de Enfermagem é um roteiro sistematizado para o levantamento de dados sobre a situação de saúde do ser humano, que torna possível a identificação de seus problemas. É denominado por levantamento, avaliação e investigação que, constitui a primeira fase do processo de enfermagem, pode ser descrito como um roteiro sistematizado para coleta e análise de dados significativos do ser humano, tornando possível a identificação de seus problemas. Ele deve ser conciso, sem repetições, e conter o mínimo indispensável de informações que permitam prestar os cuidados imediatos.

#### *O Exame Físico*

O exame físico envolve um avaliação abrangente das condições físicas gerais de um paciente e de cada sistema orgânico. Informações úteis no planejamento dos cuidados de um paciente podem ser obtidas em qualquer fase do exame físico. Uma avaliação física, seja parcial ou completa, é importante para integrar o ato do exame na rotina de assistência de enfermagem. O exame físico deverá ser executado em local privado, sendo preferível a utilização de uma sala bem equipada para atender a todos os procedimentos envolvidos.

#### *Métodos de Avaliação Física:*

**- Inspeção:** Exame visual do paciente para detectar sinais físicos significativos. Reconhecer as características físi-

cas normais, para então passar a distinguir aquilo que foge da normalidade. Iluminação adequada e exposição total da parte do corpo para exame são fatores essenciais para uma boa inspeção. Cada área deve ser inspecionada quanto ao tamanho, aparência, coloração, simetria, posição, e anormalidade. Se possível cada área inspecionada deve ser comparada com a mesma área do lado oposto do corpo.

- **Palpação**: Avaliação adicional das partes do corpo realizada pelo sentido do tato. O profissional utiliza diferentes partes da mão para detectar características como textura, temperatura e percepção de movimentos. O examinador coloca sua mão sobre a área a ser examinada e aprofunda cerca de 1 cm. Qualquer área sensível localizada deverá ser examinada posteriormente mais detalhadamente. O profissional avalia posição, consistência e turgor através de suave compressão com as pontas dos dedos na região do exame. Após aplicação da palpação suave, intensifica-se a pressão para examinar as condições dos órgãos do abdômen, sendo que deve ser pressionado a região aproximadamente 2,5 cm. A palpação profunda pode ser executada com uma das mãos ou com ambas.

- **Percussão:** Técnica utilizada para detectar a localização, tamanho e densidade de uma estrutura subjacente. O examinador deverá golpear a superfície do corpo com um dos dedos, produzindo uma vibração e um som. Essa vibração é transmitida através dos tecidos do corpo e a natureza do som vai depender da densidade do tecido subjacente. Um som anormal sugere a presença de massa ou substância, tais como líquido dentro de um órgão ou cavidade do corpo. A percussão pode ser feita de forma direta (envolve um processo de golpeamento da superfície do corpo diretamente com os dedos) e indireta (coloca-se o dedo médio da mão não dominante sobre a superfície do corpo examinado sendo a base da articulação distal deste dedo golpeada pelo dedo médio da mão dominante do examinador). A percussão produz 5 tipos de som: **Timpânico:** Semelhante a um tambor - gases intestinais; **Ressonância:** Som surdo - pulmão normal; **Hiper-ressonância:** Semelhante a um estrondo – pulmão enfisematoso; **Surdo:** Semelhante a uma pancada surda – fígado; **Grave:** Som uniforme – músculos.

- **Ausculta:** Processo de ouvir os sons gerados nos vários órgãos do corpo. As 4 características de um som são a freqüência ou altura, intensidade ou sonoridade, qualidade e duração.

#### *Tipos de Ausculta:*

**Cardíaca**: É executada para detectar as bulhas cardíacas normais.

Bulhas Cardíacas normais: B1 é de baixa intensidade e de timbre mais grave, soando como um "Tum". B2 o som é mais intenso e mais curto que B1 e soa com um "Tá". Durante um exame o profissional deverá utilizar uma abordagem sistemática . Ele poderá começar pelo foco aórtico (segundo espaço intercostal direito) e seguir para os focos pulmonar (segundo espaço intercostal esquerdo), tricúspide (quarto espaço intercostal esquerdo) e mitral (quinto

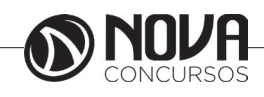

## **CONHECIMENTOS ESPECÍFICOS Auxiliar De Enfermagem**

espaço intercostal esquerdo, linha hemiclavicular). Uma vez identificadas B1 e B2 o examinador pode determinar a frequência e o ritmo cardíaco. Cada combinação de B1 e B2 ou "Tum - Tá", conta um batimento cardíaco. A intensidade, timbre e duração dos sons das bulhas devem ser observados e os resultados normais são: No foco aórtico B2 é mais intensa e mais alta que B1; no foco pulmonar B2 é mais intensa que B1; Foco tricúspide B2 mais suave que B1; Foco mitral B2 mais suave que B1. Qualquer falha do coração quanto ao ritmo de batimento e intervalos sucessivos e regulares constitui uma arritmia.

**Pulmonar**: É executada para verificar as funções vitais de ventilação e respiração desempenhadas pelos pulmões. Avalia o movimento de ar através da árvore formada pela traqueia e brônquios. Num adulto, o diafragma do estetoscópio é colocado sobre a região posterior da parede torácica, entre as costelas. O paciente deverá respirar várias vezes, lenta e profundamente, com a boca ligeiramente aberta. O examinador deverá ouvir uma inspiração e uma expiração completas em cada posição do estetoscópio. Sons respiratórios normais são chamados de murmúrios vesiculares e anormais de ruídos adventícios. Os 4 tipos de sons adventícios são:

- Estertores crepitantes: Mais comuns nos lóbulos inferiores (base dos pulmões D e E. Resultantes da reinsuflação súbita, aleatória de grupos de alvéolos. Percebido geralmente durante a inspiração. Geralmente desaparece com a tosse. Som semelhante a estalidos.

- Estertores subcrepitantes (roncos): Podem ser auscultados na maioria dos campos pulmonares. Resultantes de líquido localizado nas vias aéreas maiores. Percebido durante a expiração. Pode desaparecer com a tosse.

- Sibilos: Podem ser auscultados na maioria dos campos pulmonares. Resultante do estreitamento de vias aéreas (broncoespasmo). Percebido durante a inspiração ou expiração. Pode desaparecer com a tosse. Som semelhante a gemido ou chiado.

- Atrito pleural: Pode ser auscultado no campo ântero- -lateral. Resultante da inflamação da pleura. Percebido na inspiração. Não desaparece com a tosse.

- **Olfato:** Achados feitos através do olfato, compatíveis com outros achados resultantes de outras habilidades de avaliação podem servir para a identificação de anormalidades graves.

#### *Verificação de Sinais Vitais:*

**Sinais Vitais:** São sinais indicadores das condições de saúde de uma pessoa

**Temperatura Corpórea:** demonstra em que temperatura as células, tecidos e órgão estão funcionando.

- Valores normais: oral: 37ºC
- Retal: 37,6º C
- Axilar: 35,6º a 37,3ºC
- Hipotermia: Igual ou inferior a 35,5ºC
- Febrícula: 37,4ºC
- Hipertermia: Igual ou superior a 37,5ºC
- Febre: Acima de 37,8ºC
- *Técnica: Oral, axilar e retal:*
- Lavagem simples das mãos

- Limpeza por meio de fricção por 3'', do termômetro de mercúrio com álcool a 70%

- Fazer a leitura da temperatura do termômetro ao nível dos olhos, se estiver acima de 35,5ºC, agitar para que a temperatura abaixe;

- Comunicar ao paciente o que será realizado;
- Colocar o paciente em posição sentado ou deitado;

- **Oral:** Colocar o bulbo do termômetro sob a língua do paciente e deixar por 3'

-**Axilar**: Secar a axila e colocar o bulbo no centro da axila, pedindo para que o paciente manter o braço abaixado e cruzado sobre o peito. Permanecer o termômetro por 5'.

Retal: Atender o paciente em local reservado. Calçar luvas de procedimento. Expor no paciente somente a região anal. Auxiliar ou colocar o paciente em posição de Sims. Com uma das mãos afastar as nádegas. Lubrificar o bulbo e introduzí-lo no ânus por 3 cm, mantendo-o neste local por 3'.

- Fazer a leitura da temperatura do termômetro ao nível dos olhos.

- Deixar o paciente confortável e a unidade em ordem. - Realizar a limpeza do termômetro com água e sabão

e ou fricção com álcool à 70% por 3''.

- Deixar o paciente confortável.
- Retirar as luvas;
- Manter a unidade em ordem;
- Lavar as mãos.
- Realizar anotações

*Frequência Cardíaca (Pulso):* demonstra o número de batimentos cardíacos por minuto.

- Valores normais: normocardia: 60 a 100 bcpm
- Bradicardia: inferior a 60 bcpm
- Taquicardia: superior a 100 bcpm
- Recém nascido: 120 a 140 bcpm
- Lactente: 100 a 120 bcpm
- Adolescente: 80 a 100 bcpm

#### *Técnica: Artérias carótida, braquial, radial, femural, poplítea, e dorsal do pé. Pulso apical em lactentes*

- Lavagem simples das mãos;
- Comunicar ao paciente o que será realizado;
- Colocar o paciente em posição sentado ou deitado;

- Colocar as pontas dos dedos indicador e médio sobre

a artéria de escolha, comprimindo levemente contra o osso, inicialmente bloqueando o pulso, em seguida relaxando a pressão de modo que o pulso se torne facilmente palpável;

- Acompanhar a pulsação, utilizando um relógio de pulso com marcador de segundos. Se o pulso for regular, contar o número de batimentos por 15' e multiplicar por 4. Se o pulso for irregular, contar o número de batimentos por 60'.

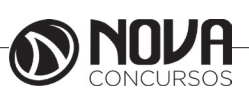